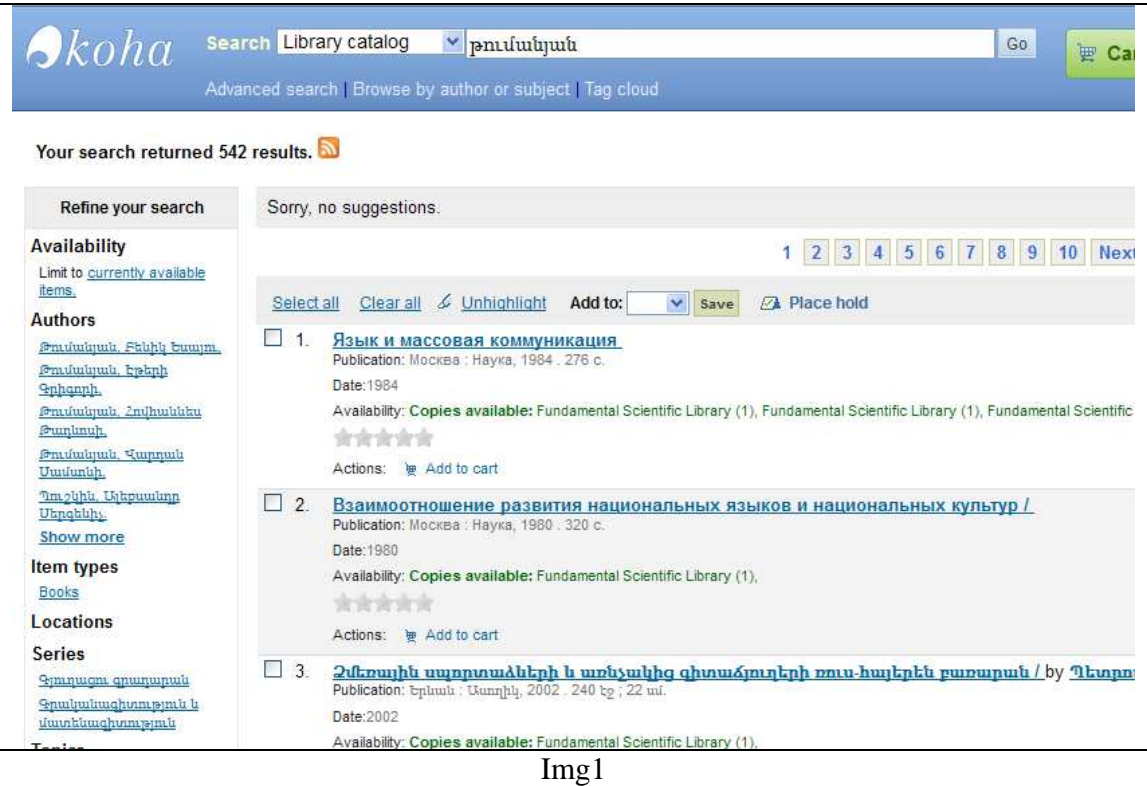

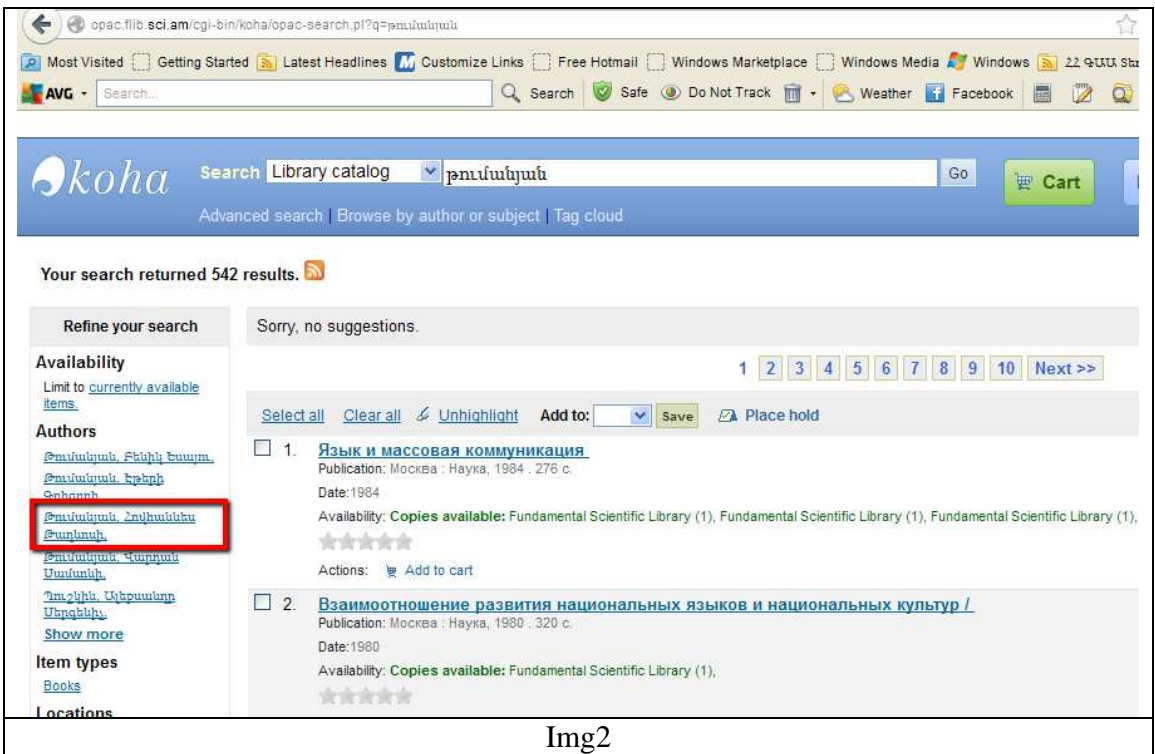

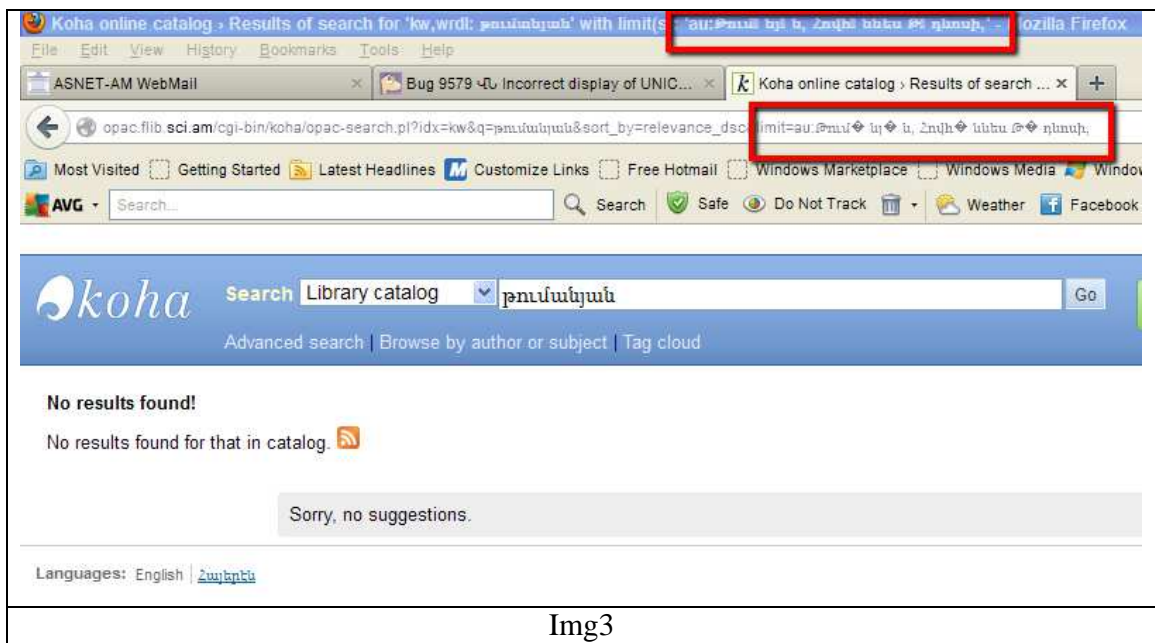

Img1 – When typing in the search window Armenian (or Cyrillic) letters the search is returning normal results.

Img2 – In the left pan under the 'Authors' in red box you can see normal display of the Author's name.

When clicking on that name 'No results found'. See Img3.

See the text in the red boxes – display of the name from the left pan is displayed not in correct way (strange symbols).